# **International Journal of Advanced Research in Computer Science**

**RESEARCH PAPER**

# **Available Online at www.ijarcs.info**

# **An Efficient Method to Identify Users and Sessions from Web Logs**

R.Umagandhi\* Assistant Professor Dept. of Computer Technology Kongunadu Arts and Science College Coimbatore, India. umakongunadu@gmail.com

Dr.A.V.Senthil Kumar Director, MCA Hindustan College of Arts and Science Coimbatore, India. avsenthilkumar@yahoo.com

*Abstract:* Web log files are created by the web server when the user accesses the web site. Web usage mining is a classification of web mining used to discover the web usage patterns from the web log file. The Web log files are processed to determine the web users, URLs that the users are accessed frequently, the time spent by the user in each session and the complete path of the web page. In this paper, we propose the algorithms to merge the log files from different servers, clean the merged web log file, and identify the users and to generate the sessions for each user.

*Keywords:* web log file; merged log file; processing; user identification; session identification

# **I. INTRODUCTION**

Web plays an important role to provide the information in the internet era. The information in the web is organised in the form of web sites. Web site is a single page or collection of more pages. There is a need for data log to track any transaction or communications in the web. If the user access the web page the log files stores the data either in the web server or proxy server in the form log entries. Web usage mining is one important sub area of web mining and it uses web log data to retrieve the patterns of user's access.

Web log files contain usually noisy and uncertain data [1]. We must clean the noise from log file to process the user access sequences. A user session is a group of requests made by a single user for a single navigation [2]. A user may have one or more than one session during a period of time [3]. In this paper an algorithm is proposed for merging

various web log files, cleaning the merged log file and for identifying the web users and the sessions for every user.

The paper is organised as follows: Section 2 provides the algorithms for merging, cleaning log file, identify the users and sessions. In Section 3 performance of our algorithms are discussed. Finally the paper is concluded in section 4.

# **II. PROCESSING OF WEB LOG FILES**

# *A. Architecture for Processing of Web Log File:*

The figure 1 shows that the architecture for processing the web log files. The log files from different web server or proxy server are merged together. If the format of the log files is different than retrieval of user sequences is a difficult process. The log entries are converted into CLF (Common Log Format) and the noisy data in the CLF file is removed. Users and the sessions for each user are identified.

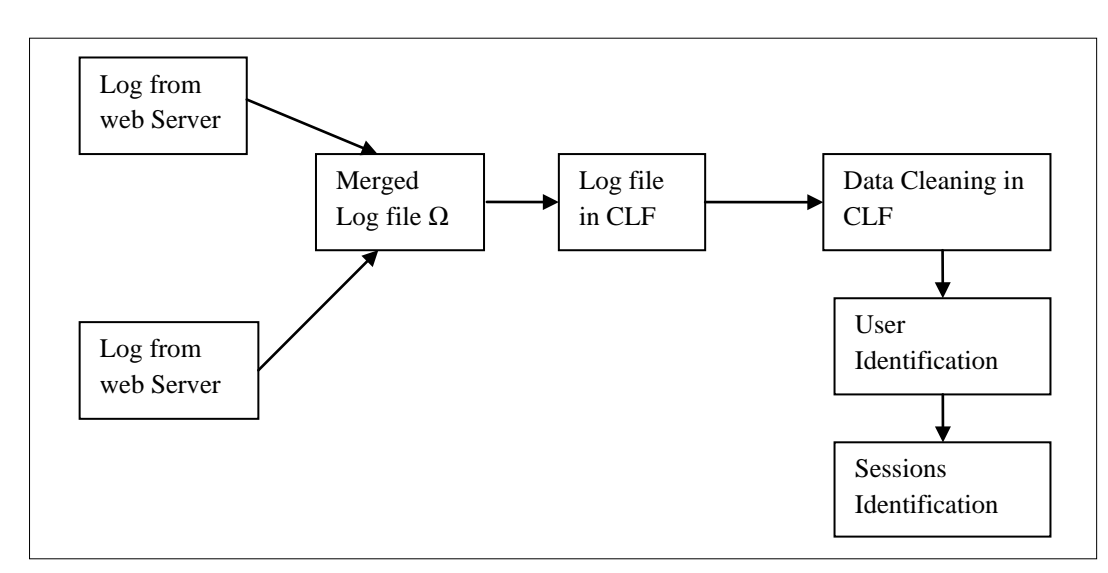

Figure 1. Architecture for web log processing

**B. Generating CLF web log file:** When the user access the web page the log entry is **B. Generating CLF web log file:** created and it is stored in the web server or proxy server. To merge and clean the web log file first we collect the log entries from different web servers.

Consider the log files {*Log<sub>1</sub>, Log<sub>2</sub>…..Log<sub>n</sub>*} where *n*=number of log files; merge these log files into a single log file  $\Omega$  (joint log file). Consider the log entries in the log file Log<sub>i</sub> is  $\{Log_{i,l}, Log_{i,2}...Log_{i,m}\}$  1≤ i ≤n where *m*=number of log entries in the i<sup>th</sup> log file. The following algorithm is used to merge the log files into a single log file  $\Omega$ .

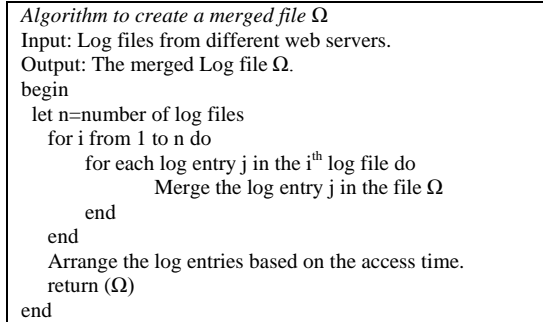

A log entry in the web user log file is a collection of fields and the fields are separated by space. The unused field is marked as "-".

There is a difficulty in merging process since the log formats for the web servers are different. The format of the first log file that is used in the data set is

Client IP, date and time, URL visited, status code, referrer, browser

The format of the second log file is Client IP, http status code, url visited, date and time, referrer, browser

The format of the third log file is

Date/time, Client IP, Pages/directories, URL ,Method, Username, Http status code, Referrer, Mime type, Filter name, Filter reason, Profile, Interface IP, Interface port,

Events, Events (profile),Page views, Bytes transferred, Bytes transferred (profile), Elapsed time, Elapsed time (profile)

Since the formats of the log files are different, it is not possible to access the user sequence. We must create the CLF (Common Log file Format) file which is in the form of

Client IP, date and time, URL visited, status code,

referrer, browser

The description of the above attributes is shown in Table I.

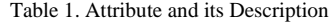

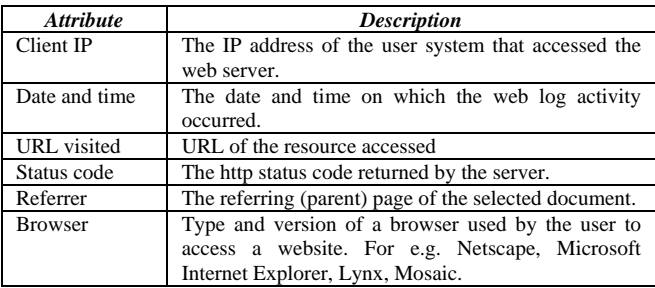

The http status code is a three digit number. Generally there are four types of status codes:

i. Success (200 Series)

ii. Redirect (300 Series)

iii. Failure (400 Series)

iv. Server Error (500 Series)

The Table II shows the log entries in the merged log file  $\Omega$  which is in CLF.

Table 2. Merged Log File Ω

| 192.168.0.25 [11/apr/2007:01:01:00] "GET/ http://image.providesupport.com:80" 200 1680 - "ie"                    |
|----------------------------------------------------------------------------------------------------|
| 192.168.0.25 [11/apr/2007:01:01:00] "GET/ http://image.providesupport.com/ a.jpg" 200 1680 - "ie"                |
| 192.168.0.25 [11/apr/2007:01:01:00] "GET/ http://image.providesupport.com:80" 200 1680 - "ie"                    |
| 192.168.0.25 [11/apr/2007:01:01:00] "GET/ http://image.providesupport.com:80" 200 1680 - "ie"                    |
| 146400 [13/oct/2010:00:00:00] 200 1680 "GET/ http://osa3.blog.ocn.ne.jp/project/2004/10/post 10.html" - "je/4.0" |
| 146573 [13/oct/2010:00:00:00] 200 1680 "GET/ http://blog.livedoor.jp/kenngou777/archives/8017166.html" - "ie"    |
| 192.168.1.41 [25/apr/2011:03:04:41] "GET/ A.html HTTP/1.0" 200 3290 - "mozilla/4.0"                              |
| 192.168.1.41 [25/apr/2011:03:05:34] "GET/ B.html HTTP/1.0" 200 2050 "http://A.html" "mozilla/4.0"                |
| 192.168.1.41 [25/apr/2011:03:05:39] "GET/ L.html HTTP/1.0" 200 4130 - "mozilla/4.0"                              |
| 192.168.1.41 [25/apr/2011:03:06:02] "GET/ F.html HTTP/1.0" 200 5096 "http://B.html" "mozilla/4.0"                |
| 192.168.1.41 [25/apr/2011:03:06:58] "GET/ A.html HTTP/1.0" 200 3290 - "mozilla/3.01-c-MACOS8"                    |
| 192.168.1.41 [25/apr/2011:03:07:42] "GET/ B.html HTTP/1.0" 200 2050 "http://A.html" "mozilla/3.01-c-MACOS8"      |
| 192.168.1.41 [25/apr/2011:03:07:57] "GET/ R.html HTTP/1.0" 200 8140 "http://L.html" "mozilla/4.0"                |
| 192.168.1.41 [25/apr/2011:03:09:50] "GET/ C.html HTTP/1.0" 200 1820 "http://A.html" "mozilla/3.01-c-MACOS8"      |
| 192.168.1.41 [25/apr/2011:03:10:02] "GET/ O.html HTTP/1.0" 200 2270 "http://F.html" "mozilla/4.0"                |
| 192.168.1.41 [25/apr/2011:03:10:45] "GET/ J.html HTTP/1.0" 200 9430 "http://C.html" "mozilla/3.01-c-MACOS8"      |
| 192.168.1.41 [25/apr/2011:03:10:52] "GET/ G.html HTTP/1.0" 200 7220 "http://B.html" "mozilla/4.0"                |
| 192.168.1.41 [25/apr/2011:05:05:22] "GET/ A.html HTTP/1.0" 200 3290 - "mozilla/4.0"                              |
| 192.168.1.41 [25/apr/2011:05:06:03] "GET/ B.html HTTP/1.0" 200 1680 "http://A.html" "mozilla/4.0"                |
| 192.168.1.41 [25/apr/2011:05:09:41] "GET/ R.html HTTP/1.0" 200 1680 - "mozilla/4.0"                              |
| 192.168.1.41 [25/apr/2011:05:10:41] "GET/ A.html HTTP/1.0" 200 3290 - "ie/4.0"                                   |
| 192.168.1.41 [25/apr/2011:05:10:50] "GET/ M.html HTTP/1.0" 200 1680 - "mozilla/4.0"                              |
| 192.168.1.42 [25/apr/2011:05:10:50] "GET/ M.html HTTP/1.0" 200 1680 - "mozilla/4.0"                              |
| 192.168.1.41 [25/apr/2011:05:10:50] "GET/ M.html HTTP/1.0" 20 1680 - "mozilla/4.0"                               |
| 192.168.1.41 [25/apr/2011:05:10:50] "GET/ M.html HTTP/1.0" 300 1680 - "mozilla/4.0"                              |
| 192.168.1.41 [25/apr/2011:05:10:50] "GET/ M.gif HTTP/1.0" 20 1680 - "mozilla/4.0"                                |
| 192.168.1.41 [25/apr/2011:05:10:50] "GET/ M.jpg HTTP/1.0" 300 1680 - "mozilla/4.0"                               |
| 192.168.1.41 [25/apr/2011:05:10:50] "POST/ M.php HTTP/1.0" 200 1680 - "mozilla/4.0"                              |
| 192.168.1.41 [25/apr/2011:05:10:50] "HEAD/ M.jpg HTTP/1.0" 300 1680 - "mozilla/4.0"                              |
| 192.168.1.42 [25/apr/2011:05:11:41] "GET/ R.html HTTP/1.0" 200 1680 - "mozilla/4.0"                              |
| 192.168.1.43 [25/apr/2011:07:12:41] "GET/ uma.html HTTP/1.0" 200 1680 - "mozilla/4.0"                            |
| 192.168.1.43 [25/apr/2011:07:52:41] "GET/ robots.txt HTTP/1.0" 200 1680 - "mozilla/4.0"                          |

#### *C. Pre processing of CLF web log:*

Pre processing step consists of removing all the data tracked in Web logs that are useless for mining purposes

[2,4,5] e.g.: requests for graphical page content (e.g., jpg and gif images); requests for any other file which might be included into a web page; or even navigation sessions performed by robots and Web spiders[6].

The following steps show the algorithm to clean the CLF file.

- a. User profile will be created for the users those who are accessing the textual information, so the requested page with an extension gif, jpeg, bmp (image file extensions) are removed.
- b. Due to some failures the requested pages are not loaded properly in the user system. The log entries with failure status code are removed from the CLF.
- c. The log entries which contain the automated programs like web robot are removed from the CLF file.
- d. GET and POST methods are only considered. The log entries which contain other methods are removed from CLF.

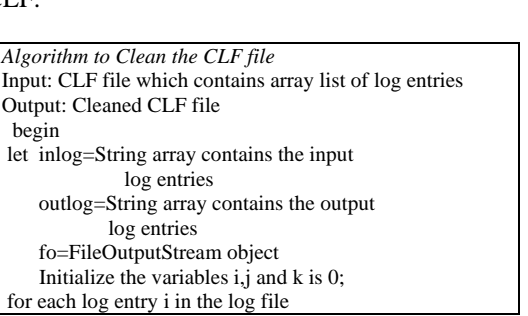

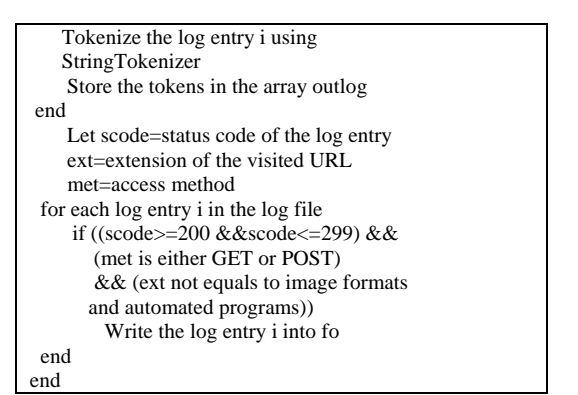

Table III shows the cleaned log entries as a result of the algorirthm.

Table 3. Cleaned Log File

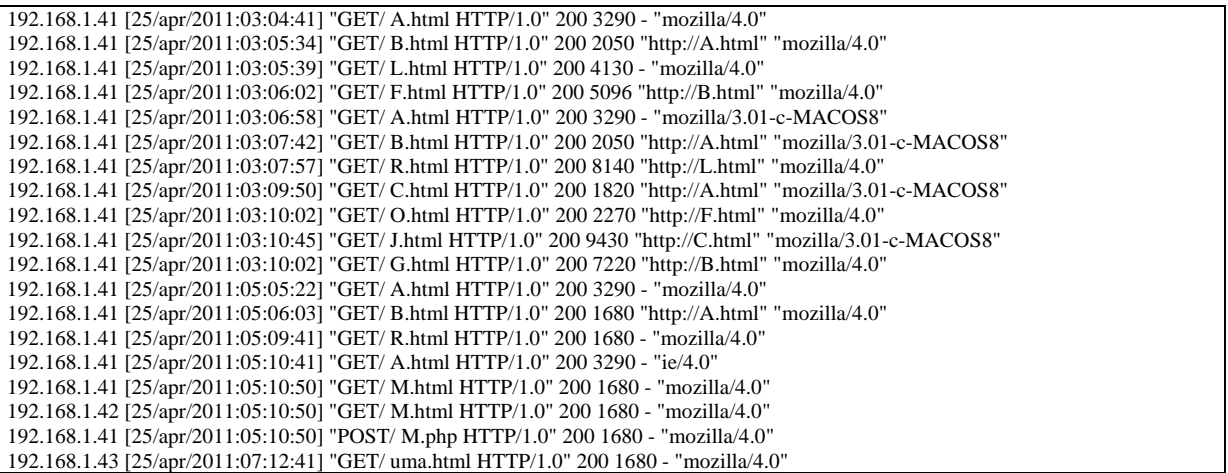

#### *D. User Identification:*

The users are identified from the CLF web log file using the fields IP address and browsing agent.

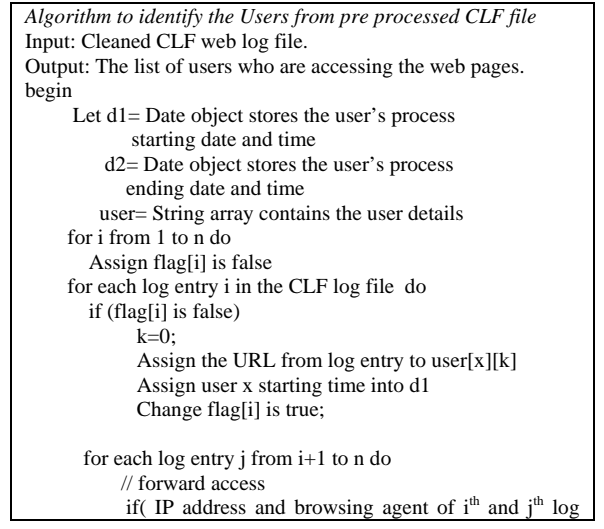

entries are equal) Assign the  $j<sup>th</sup>$  log entry to the same user x Assign flag[j] is true; Assign user x ending time into d1

Find dateDifference (d1, d2) calculates the time taken by the user and display it. Increment x for the next user

end

#### *E. Sessions Identification for each User:*

The algorithm in section 2.D identifies the users from Log file, next we have to identify the sessions for each user. Here we selected the session maximum time is 30 minutes [2][7][8].

```
Algorithm to identify the sessions for each user from the log file.
Input: Log entries user wise.
Output: Sessions from each user and the visited URL are identified
begin
   Let p=number of users.
      referrer=String contains the referrer entry 
for the users i from 1 to p 
  for j = 1 to number of entries for i<sup>th</sup> user
    Assign referrer is u[i][j][7];
```
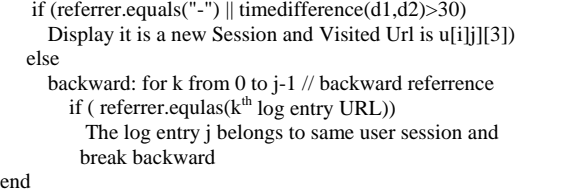

#### **III. EXPERIMENTAL RESULTS**

The Algorithms discussed in section 2.C and 2.D is used to identify the users and sessions for each user. The algorithms are implemented in JDK 1.6.0\_24. All experiments are done on Intel Core i3 processor 2.53 GHz with Windows 7 Home Premium (64-bit) and 4 GB RAM. The algorithms are evaluated by using the following three different server log files.

- a. www.kongunadu.ac.in analysed the log entries from 25-4-2011 1.00 pm to 25-4-2011 8.00 pm.
- b. www.group.slac.stanford.edu/wim/logfiles/info.html Analyzed few log entries.
- c. www.sawmill.net: analysed the log entries from 11-04- 2007 1:00 pm to 12-04-2007 1:00 pm.

The log entries from the above servers are merged in the

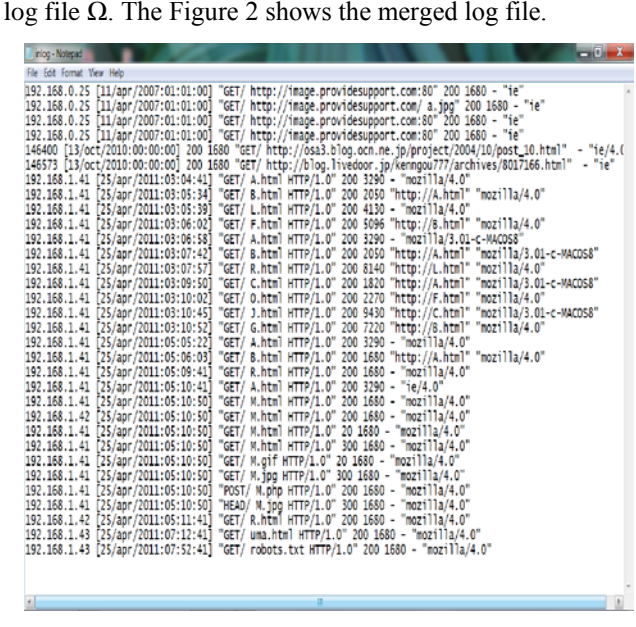

Figure 2. Input Merged Log file  $\Omega$ 

After pre processing the merged input log file is cleaned and Figure 3 shows the output log file which is in CLF file.

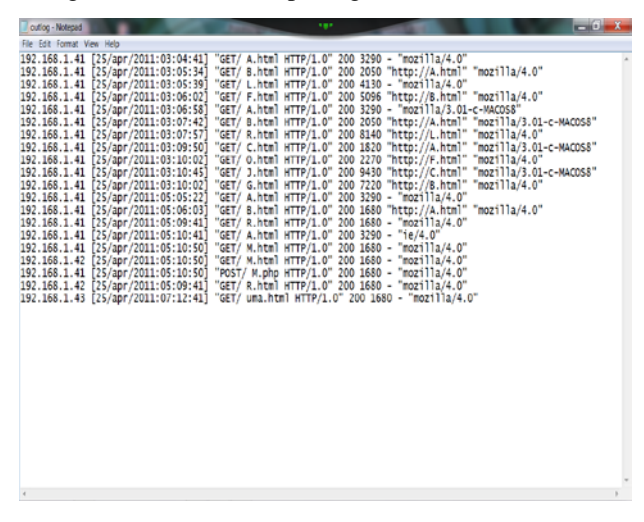

Figure 3. Cleaned Output log file in CLF

The size of the sample input log is 2.91 KB and it is reduced in the output CLF file as 1.81 KB. The figure 4 shows the memory difference between the log files.

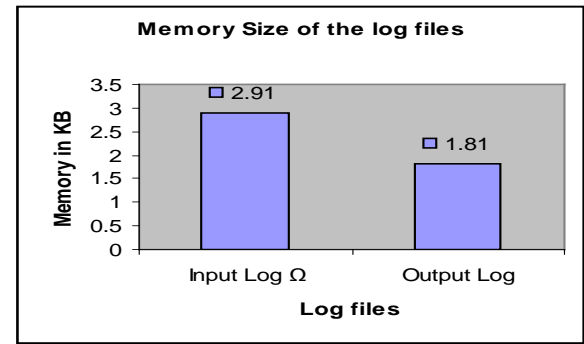

#### Figure 4. Memory size of the log files

The users and sessions for the users are identified. The tree structure of the URL visited by user1 is shown in figure 5.

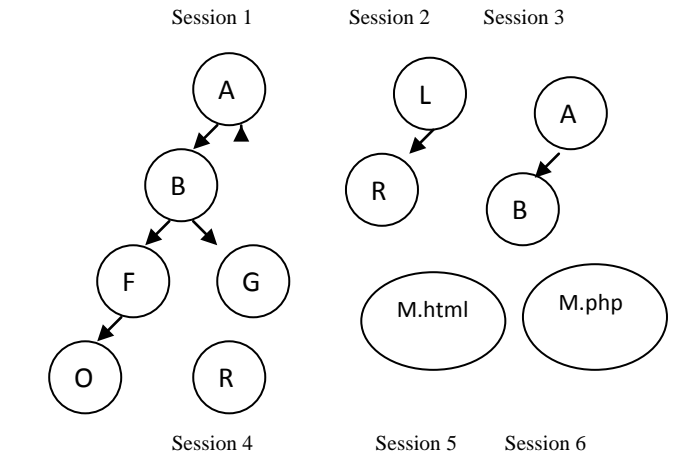

Figure 5. Tree structure of URL visited by the User1

The table IV shows the log entries for the first user and table V to table X shows the session information for the first user which are identified using the algorithms discussed in sections 2.C and 2.D.

Table 4.Log entries for User1

| <b>IP</b> address | Date and time        | URL    | <b>Referrer</b> |
|-------------------|----------------------|--------|-----------------|
| 192.168.1.41      | 25/apr/2011:03:04:41 | A.html |                 |
| 192.168.1.41      | 25/apr/2011:03:05:34 | B.html | A.html          |
| 192.168.1.41      | 25/apr/2011:03:05:39 | L.html |                 |
| 192.168.1.41      | 25/apr/2011:03:06:02 | F.html | B.html          |
| 192.168.1.41      | 25/apr/2011:03:07:57 | R.html | L.html          |
| 192.168.1.41      | 25/apr/2011:03:10:02 | O.html | F.html          |
| 192.168.1.41      | 25/apr/2011:03:10:02 | G.html | B.html          |
| 192.168.1.41      | 25/apr/2011:05:05:22 | A.html |                 |
| 192.168.1.41      | 25/apr/2011:05:06:03 | B.html | A.html          |
| 192.168.1.41      | 25/apr/2011:05:09:41 | R.html |                 |
| 192.168.1.41      | 25/apr/2011:05:10:50 | M.html |                 |
| 192.168.1.41      | 25/apr/2011:05:10:50 | M.php  |                 |

Table 5. Session 1of User 1

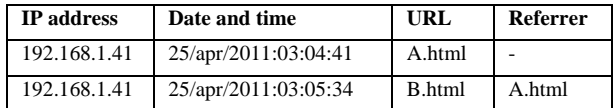

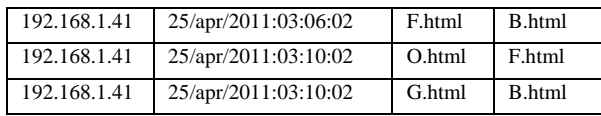

Table 6. Session 2 of User 1

192.168.1 192.168.1

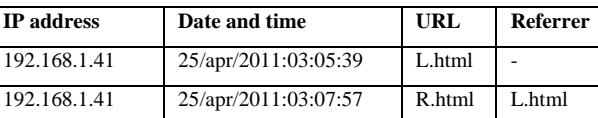

Table 7.Session 3 of User 1

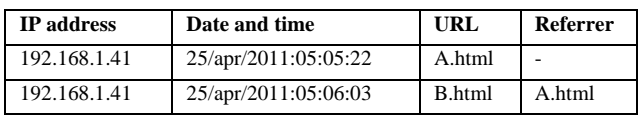

Table 8. Session 4 of User 1

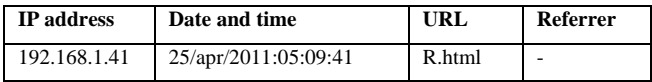

Table 9 Session 5 of User 1

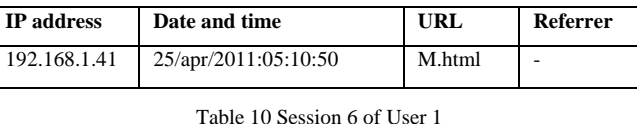

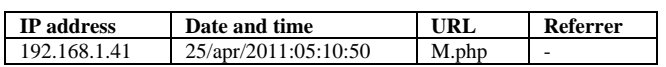

# **IV. CONCLUSION**

Personalising web access needs the processing of web log files. In this paper we discussed the algorithm to merge the different web logs, clean the merged log file and identify the users and the sessions from the web log file which is in Common Log format. Users are identified from the log entries using the fields IP address and browsing agent and the sessions are identified using URL clicks, referrer, inter and intra session timeouts. In future the research will be

extended in larger data set and the algorithms will be applied in deriving user profiles automatically in search engines.

### **V. REFERENCES**

- [1]. R. Cooley, B. Mobasher, and J. Sivastava, "Data preparation for mining World Wide Web browsing patterns", Journal of Knowledge and Information Systems, Pages:5-32, 1999.
- [2]. J. Srivastava, R. Cooley, M. Deshpande and Tan, "Web Usage Mining Discovery and Applications of Usage Patterns from Web Data" ACM SIGKDD Explorations Newsletter Volume I (2):12-23, 2000.
- [3]. G.Arumugam and S.Suguna, "Optimal Algorithms for Generation of user Session Sequences Using Server Side Web User Logs", ESR Groups France, 2009.
- [4]. C.R. Anderson, "A machine learning approach to web personalization", Ph.D. thesis, University of Washington, 2002.
- [5]. B. Diebold and M. Kaufmann, "Usage-based visualization of web localities", Australian symposium on information visualisation, pp. 159–164, 2009.
- [6]. Federico Michele Facca and Pier Luca Lanzi "Mining interesting knowledge from weblogs: a survey", Department of Electronics and Information, Artificial Intelligence and Robotics Laboratory Italy Available online 11 September 2004.
- [7]. B. Berendt, B. Mobasher, M. Spilopoulou and J. Wiltshire, "Measuring the accuracy of sessioninzers for web usage analysis", Proc. Of the Workshop on Web Mining at the First SIAM International Conference on Data Mining, Page(s): 7- 14.
- [8]. Z. Chen, A. Fu, J. Tang and F. Tung, "Optimal algorithms for finding user web access sessions", Journal of World Wide Web.